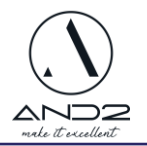

# Tabele PRZESTAWNE w Excelu- od

podstaw do efektywnych dashboardów

**Tabela przestawna** to najważniejsza funkcjonalność programu Excel i najlepsze narzędzie do analizy danych.

# **Cechuje ją:**

- ✓ **szybkość** nie ma drugiego narzędzia, który w takim tempie pomoże Ci skonstruować czytelny, estetyczny raport lub wyciągnąć interesującą Cię informacie
- ✓ **elastyczność** możliwa jest zmiana układu tabeli w kilka sekund bez strachu, że utracimy dane
- ✓ **łatwość obsługi** jest intuicyjna i każdy użytkownik Excela sobie z nią poradzi
- ✓ **interaktywność i łatwa prezentacja danych** za pomocą fragmentatorów i wykresów przestawnych stworzysz dynamiczną prezentację danych, która zachwyci każdego
- ✓ **kompatybilność z Power Query i Power Pivot** to właśnie te 2 dodatki do Excela zwiększą Twoją produktywność w pracy i zwrócą Ci czas, który dzisiaj poświęcałeś na łączenie danych z kilku źródeł w jedną tabelkę.

Dzięki temu szkoleniu nauczysz się budować narzędzie, które będzie pracować za Ciebie, upraszczając Twój proces pracy w programie Excel i to bez znajomości jakiejkolwiek funkcji.

## **Cel szkolenia:**

Głównym celem szkolenia jest **zwiększenie efektywności** pracy z danymi w Excelu, umożliwienie uczestnikom **automatyzacji procesów**, **skracanie czasu potrzebnego na analizę danych i tworzenie czytelnych raportów**. Uczestnicy będą w stanie tworzyć tabele przestawne i wykresy przestawne, a także łatwe do analizy dashboardy.

Czas trwania:

**1 dzień 6h**

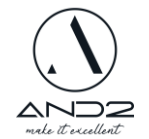

#### **Wymagania względem uczestników:**

- Uczestnik szkolenia powinien posiadać umiejętność pracy w Excelu **na poziomie podstawowym.**
	- **Szkolenie on-line** uczestnik potrzebuje:
		- a. Komputera ze stałym dostępem do Internetu
		- b. Mikrofon i głośnik (wbudowane w większości laptopów)
		- c. Kamery, jeżeli chcesz udostępniać swój obraz (wbudowana w większości laptopów)
		- d. Oprogramowania MS Office 2013 lub nowszego

Szkolenie prowadzone jest w większości przypadków w **Aplikacji Teams** lub **Zoom** – nie jest wymagana ich wcześniejsza instalacja (możliwość dołączenia on-line). O rodzaju użytej platformy uczestnik szkolenia zostanie poinformowany mailowo przed szkoleniem.

# **Co będzie realizowane w trakcie tego szkolenia?**

#### **1. Wprowadzenie do tabel przestawnych**

- zasady tworzenia tabel przestawnych i ich cel
- prawidłowe przygotowanie danych źródłowych poprawna baza danych
- tworzenie pierwszej tabeli przestawnej na bazie zakresu danych
- tworzenie tabeli przestawnej na bazie narzędzia Tabela

#### **2. Podstawowe kalkulacje w tabelach przestawnych**

- podsumowanie danych w tabeli przestawnej: "podsumuj wartości według"
- "pokaż wartości jako" gotowe, szybkie obliczenia w tabeli przestawnej
- niestandardowe sumy częściowe

## **3. Układ i formatowanie tabeli przestawnej**

- formatowanie graficzne tabeli przestawnej
- edycja nagłówków i scalanie etykiet tabeli przestawnej
- format liczby
- zmiana układu raportu
- widoczność sum końcowych i sum częściowych w raporcie
- powtarzanie etykiet w każdym wierszu tabeli oraz tylko w jednej kolumnie
- grupowanie i rozgrupowanie danych (+/-) zwiększanie widoczności danych

## **4. Grupowanie danych w tabeli przestawnej**

- grupowanie dat
- grupowanie liczb
- ręczne grupowanie danych (etykiet)

## **5. Sortowanie i filtrowanie danych w Tabeli przestawnej**

- sortowanie automatyczne i ręczne
- sortowanie na bazie listy niestandardowej
- autofiltr w tabeli przestawnej, filtry wartości i lista Top X
- pole filtru
- strony filtru raportu -szybkie tworzenie kilku arkuszy z danymi za pomocą jednego kliknięcia
- fragmentator

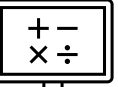

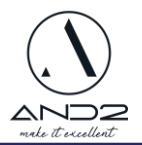

#### **6. Tworzenie dashboardów i wykresy przestawne**

- tworzenie różnych typów wykresów przestawnych
- omówienie co to jest dashboard
- dobre praktyki tworzenia dashboardów
- kształty, ilustracje i ikony
- łączony fragmentator i oś czasu

### **7. Aktualizacja danych w tabeli przestawnej oraz jej właściwości**

- dokładanie i aktualizacja danych źródłowych
- opcje odświeżania tabeli przestawnej
- opcja: opóźnij aktualizację układu
- przenoszenie tabel przestawnych, kopiowanie wyników
- opcje wyświetlania komórek pustych oraz błędnych

#### **8. Zaawansowane obliczenia w tabeli przestawnej**

- pola i elementy obliczeniowe
- funkcia Weź.Dane.Tabeli

#### **9. Tworzenie zaawansowanych tabel przestawnych na bazie kilku tabel**

- budowanie Tabeli przestawnej na bazie kilku źródeł wstęp do Power Query
- łączenie kilku tabel bez funkcji WYSZUKAJ.PIONOWO relacje i model danych wstęp do dodatku Power Pivot
- tabele przestawne dla Excela 365 w j. angielskim Sztuczna Inteligencja w Excelu!
- pamięć podręczna

## **DODATKOWE UWAGI**

Program szkolenia stanowi szablon dla Trenera. Trener zastrzega sobie możliwość zmiany kolejności ww. zakresu jak i dostosowanie go do zapotrzebowania i tempa pracy grupy. W związku z powyższym istnieje możliwość, że część materiału nie zostanie przerobiona.

Część materiału dostosowana jest wyłącznie dla wersji Office 365. W przypadku braku tej licencji punkty te zostaną pominięte.